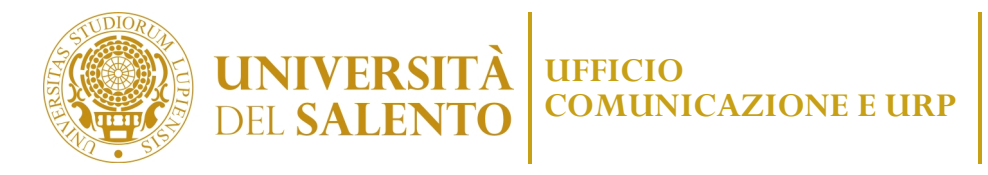

# **FAQ (Frequently Asked Questions)**

## **TERZA MISSIONE**

## **BORSE DI STUDIO**

## **D. UniSalento eroga borse di studio per gli studenti?**

**R.** Ogni anno l'Agenzia per il Diritto allo Studio Universitario della Regione Puglia –ADISU–

(https://adisupuglia.it/)pubblica il bando "benefici e servizi" per gli studenti.

Sono inoltre previste e pubblicizzate, specificatamente da UniSalento, altre agevolazioni e opportunità:

https://www.unisalento.it/studenti/agevolazioni-e-opportunita

## **ISCRIZIONE A CORSI SINGOLI**

## **D. È prevista l'iscrizione a corsi singoli?**

**R.** È possibile iscriversi on-line a corsi singoli fino ad un massimo di 48 CFU complessivi. Il costo di iscrizione ad ogni corso singolo è quantificato in € 25,00 per ciascun credito. Per iscriversi al corso singolo bisogna presentare non oltre il 31 luglio 2023 la domanda seguendo la procedura on-line tramite il portale degli studenti accedendo all'indirizzo https://studenti.unisalento.it

Lo studente interessato all'iscrizione ai corsi singoli è tenuto a verificare se l'insegnamento scelto è previsto al primo o al secondo semestre. Gli esami di profitto dovranno essere seguiti e sostenuti nell'a.a. 2022/23, rispettando la semestralità prevista dall'offerta didattica. Non è prevista alcuna forma di rimborso.

## **BANDI CORSI SOSTEGNO**

## **D. Come si accede ai Corsi per il sostegno?**

**R.** I corsi per il sostegno sono disciplinati dal Decreto Ministeriale 92/2019

https://www.miur.gov.it/documents/20182/400076/Prot.+92+del+08-02-2019.pdf/9def6d43-b4b8-48ae-

98e5-0a2c476ae35a?version=1.0&t=1549975372608: l'art. 3 esplicita i requisiti per l'ammissione.

Per accedervi è necessario che l'Università pubblichi il relativo bando. Alla seguente pagina si può prendere visione degli aggiornamenti e dell'eventuale pubblicazione del bando per i corsi di sostegno:

https://www.unisalento.it/didattica/cosa-studiare/corsi-sostegno

Si può anche contattare l'apposito servizio al seguente indirizzo e-mail: sostegno2023@unisalento.it All'interno della pagina troverà il bando con tutte le informazioni per l'iscrizione e i vari moduli.

# **ESAMI DI STATO PER L'ABILITAZIONE ALLA PROFESSIONE DI ASSISTENTE SOCIALE, BIOLOGO, COMMERCIALISTA ED ESPERTO CONTABILE, INGEGNERE**

**D. A chi si possono chiedere le informazioni relative agli Esami di Stato per l'abilitazione alla professione di assistente sociale, biologo, commercialista ed esperto contabile, ingegnere?**

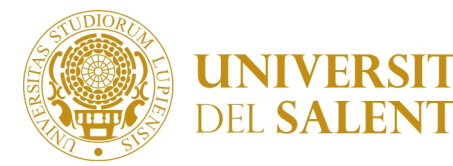

**R.** Gli Esami di Stato per l'abilitazione all'esercizio della professione di assistente sociale, biologo, commercialista ed esperto contabile, ingegnere sono indetti annualmente con ordinanza del Ministero dell'Istruzione, dell'Università e della Ricerca (M.I.U.R.).

Le informazioni più dettagliate sui bandi, sulle date di svolgimento delle prove, sugli esiti, sui contatti (telefono e mail) al seguente link: https://www.unisalento.it/esami-di-stato2

## **D. Come si svolge l'esame di stato per assistente sociale specialista?**

**R.** le informazioni sono raggiungibili tramite due percorsi:

- Didattica/Dopo la laurea/Esami di stato e poi scegliere nel suo caso "Assistente sociale". Il link diretto alla pagina
- è: www.unisalento.it/assistente-sociale

• Il secondo percorso invece prevede la scelta del proprio profilo: Laureati/Formazione/Esami di stato Quando ci sono novità riguardanti gli esami di stato la notizia viene pubblicata sulla Home Page del portale con un link diretto alla pagina.

Seguendo sul portale www.unisalento.it il percorso didattica > dopo la laurea > esami di stato troverà le informazioni su: modalità, modulistica e riferimenti normativi.

Sul lato destro, se visualizza la pagina da desktop, o continuando a scorrere, se la visualizza da mobile, potrà cliccare sulla voce di menu Professioni> Assistente sociale, nella quale ci sono il calendario prove, la commissione, gli esiti e le prove d'esame.

## **GRUPPI WHATSAPP**

## **D. Ci sono i gruppi whatsapp per i corsi di studio?**

**R.** I gruppi whatsapp per i diversi Corsi di studio sono solitamente creati dalle associazioni studentesche e non ufficialmente dal Dipartimento di afferenza dei Corsi di studio. Si può quindi contattare un'associazione studentesca e chiedere questo accesso. Di seguito il link e i relativi contatti delle associazioni studentesche riconosciute da UniSalento:

https://www.unisalento.it/futuri-studenti/non-solo-studio/associazioni-studentesche

Inoltre sull'home page di ogni Dipartimento, in basso a destra, ci sono i canali Facebook, Instagram, YouTube, Linkedin dei rispettivi Dipartimenti.

## **EVENTI**

# **D. Come si chiede il supporto per organizzare e dare diffusione ad un evento internazionale, nazionale, regionale, locale (convegni, seminari, giornate di studi, tavole rotonde, presentazione volumi, altro)?**

**R.** La richiesta di supporto all'Ufficio Comunicazione e Urp per eventi istituzionali deve pervenire tramite form (https://istanzeonline.unisalento.it/modulionline/-/modulo/view/Richiesta-comunicazione-evento) perché serve per ufficializzare e rendicontare gli eventi.

Il supporto comprende: progettazione grafica dei materiali da stampa e/o pubblicazioni on line; locandine, manifesti, brochure, gadget, post social, etc.; pubblicazione degli eventi sul portale di Ateneo e sui social di Ateneo; redazione dei comunicati stampa.

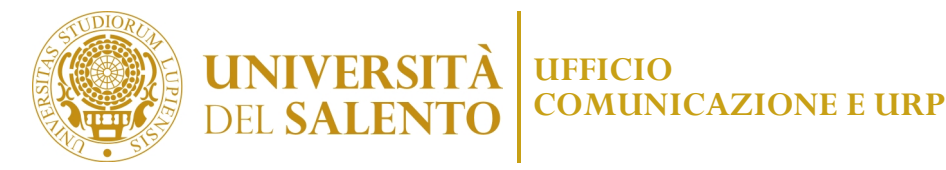

La consultazione/ricerca degli Eventi è possibile al seguente link:

https://logistica.unisalento.it/PortaleStudenti/index.php?view=bookings&include=bookings&\_lang=it

#### **CONFERMA TITOLO**

#### **D. A chi si deve chiedere la conferma/veridicità di un titolo di studio?**

La conferma di un titolo rilasciato dall'Università del Salento deve essere richiesto da PEC al seguente indirizzo PEC: amministrazione.centrale@cert-unile.it

#### **ORIENTAMENTO**

#### **D. Dove è possibile trovare le iniziative attuate per far conoscere i corsi di studio ai quali iscriversi?**

**R.** All'apposito sito dell'orientamento: https://www.care.unisalento.it/

#### **ASSOCIAZIONI STUDENTESCHE**

**D.** Quali sono le associazioni studentesche di UniSalento? Come si diventa associazione studentesca riconosciuta da UniSalento?

**R.** Tutte le informazioni sulle associazioni studentesche sono al seguente link:

https://www.unisalento.it/studenti/associazioni-tempo-libero/associazioni-studentesche

#### **TIROCINI**

**D.** Sono previsti tirocini post lauream presso Enti o Aziende?

**R.** Alla seguente pagina ci sono le informazioni sui tirocini curriculari e post lauream**:**  https://tirocini.unisalento.it/home\_page

#### **PRESIDIO MEDICO UNISALENTO**

#### **D**. **Vorrei chiedere informazioni riguardo i servizi offerti dal presidio medico presente a Ecotekne**

**R.** Alla pagina https://www.unisalento.it/strutture/presidio-medico trova le informazioni e i contatti utili per il

presidio medico.